Warszawa, dnia 21 kwietnia 2015 r.

Poz. 28

## **D E C Y Z J A N R 5**

## **M I N I S T R A I N F R A S T R U K T U R Y I R O Z W O J U** 1)

z dnia 16 kwietnia 2015 r.

## **zmieniająca decyzję w sprawie ustalenia terenów, przez które przebiegają linie kolejowe, jako terenów zamkniętych**

Na podstawie art. 4 ust. 2a ustawy z dnia 17 maja 1989 r. – Prawo geodezyjne i kartograficzne (Dz. U. z 2010 r. Nr 193, poz. 1287, z późn. zm.<sup>2)</sup>) ustala się, co następuje:

§ 1. W decyzji nr 3 Ministra Infrastruktury i Rozwoju z dnia 24 marca 2014 r. w sprawie ustalenia terenów, przez które przebiegają linie kolejowe, jako terenów zamkniętych (Dz. Urz. MliR poz. 25, z późn. zm.<sup>3)</sup>), w załączniku, wprowadza się następujące zmiany:

1) w tomie 1 województwo dolnośląskie:

a) skreśla się lp. 684,

,,

"

-

b) po lp. 684 dodaje się lp. 684 $^1$  w brzmieniu:

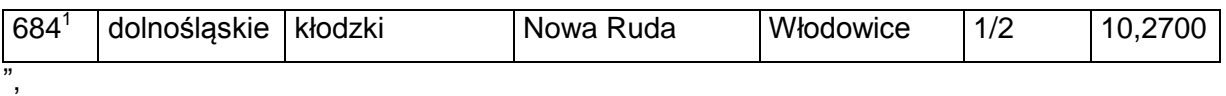

c) skreśla się lp. 89 – 91, 93 – 106 i 630,

d) po lp. 630 dodaje się lp. 630 $^1$  w brzmieniu:

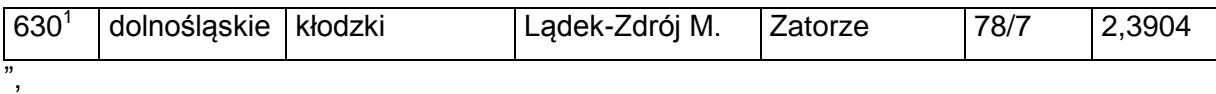

e) skreśla się lp. 1077,

<sup>&</sup>lt;sup>1)</sup> Minister Infrastruktury i Rozwoju kieruje działem administracji rządowej – transport na podstawie § 1 ust. 2 pkt 4 rozporządzenia Prezesa Rady Ministrów z dnia 22 września 2014 r. w sprawie szczegółowego zakresu działania Ministra Infrastruktury i Rozwoju (Dz. U. poz. 1257).

<sup>&</sup>lt;sup>2)</sup> Zmiany tekstu jednolitego wymienionej ustawy zostały ogłoszone w Dz. U. z 2013 r. poz. 805, 829 i 1635 oraz z 2014 r. poz. 897.

<sup>&</sup>lt;sup>3)</sup> Zmiany tekstu jednolitego wymienionej decyzji zostały ogłoszone w Dz. Urz. MIiR z 2014 r. poz. 51, 58, 63, 66, 73, 86 oraz z 2015 r. poz. 6 i 24.

f) po lp. 1077 dodaje się lp. 1077 $<sup>1</sup>$  w brzmieniu:</sup>

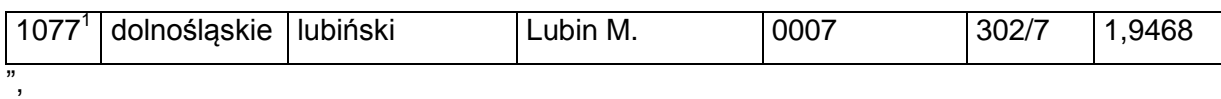

g) po lp. 2579 dodaje się lp. 2579<sup>1</sup> – 2579<sup>15</sup> w brzmieniu:

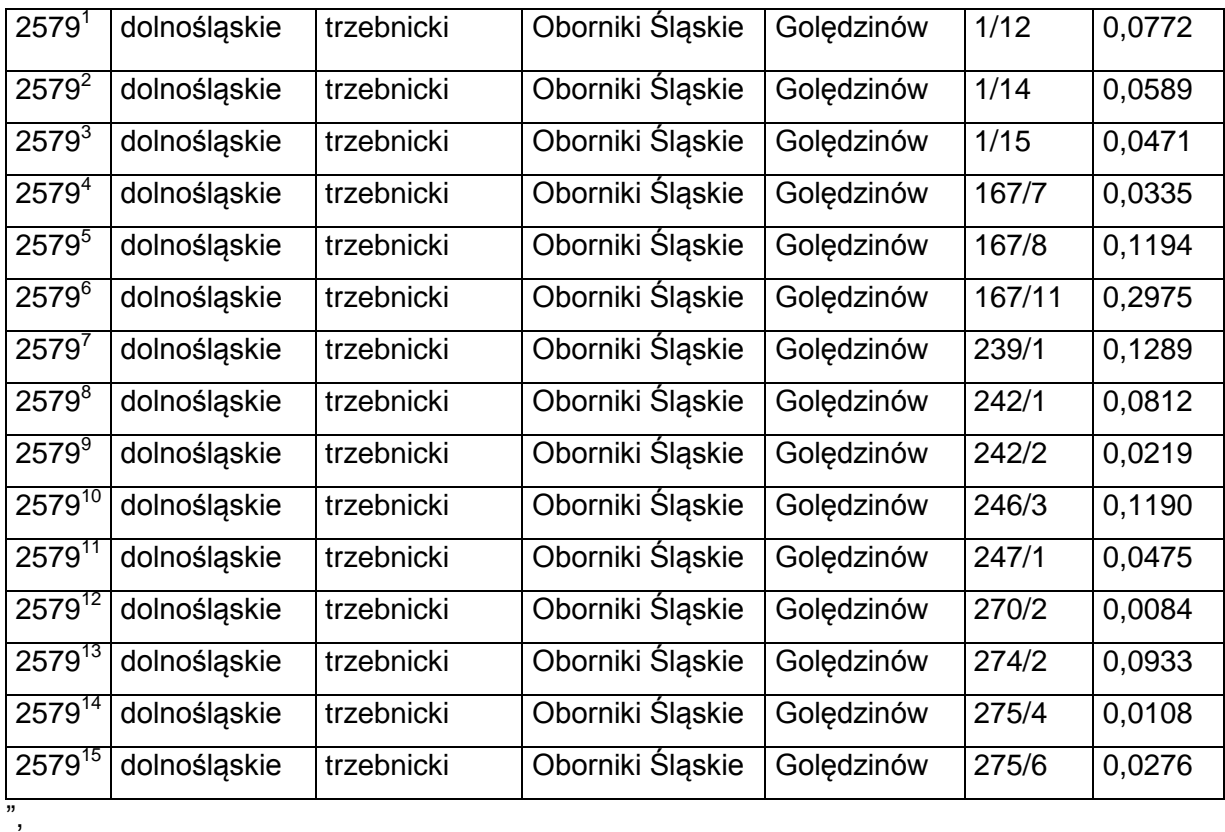

h) po lp. 2581 dodaje się lp. 2581 $^1\,$  w brzmieniu:

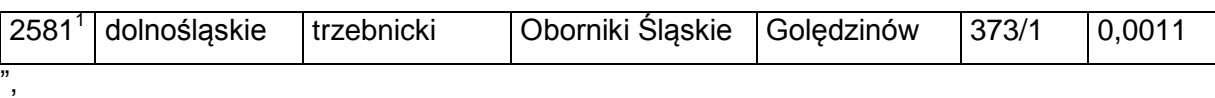

i) po lp. 2582 dodaje się lp. 2582<sup>1</sup> w brzmieniu:

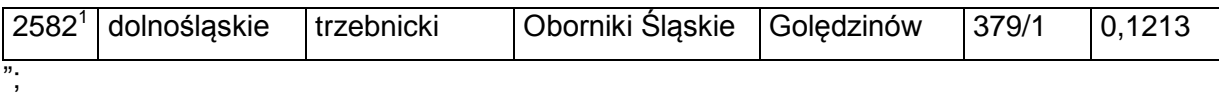

2) w tomie 3 województwo lubelskie:

a) skreśla się lp. 89,

b) po lp. 89 dodaje się lp. 89 $<sup>1</sup>$  w brzmieniu:</sup>

"

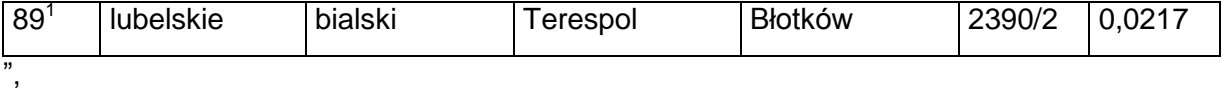

c) po lp. 1718 dodaje się lp. 1718 $^1$  w brzmieniu:

"

,,

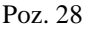

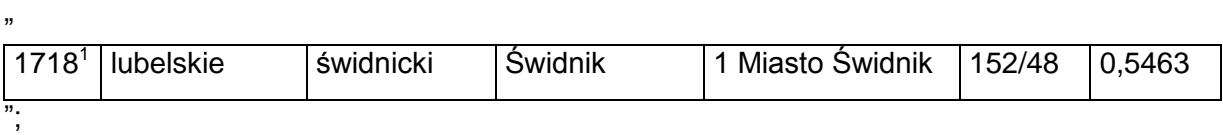

3) w tomie 4 województwo lubuskie:

a) skreśla się lp. 930,

b) po lp. 930 dodaje się lp. 930 $^{\rm 1}$  i 930 $^{\rm 2}$  w brzmieniu:

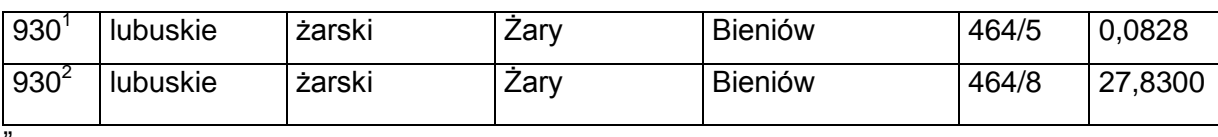

";

"

"

,,

4) w tomie 5 województwo łódzkie:

a) skreśla się lp. 1988 i 1989,

b) po lp. 1989 dodaje się lp. 1989 $^{\rm 1}$  w brzmieniu:

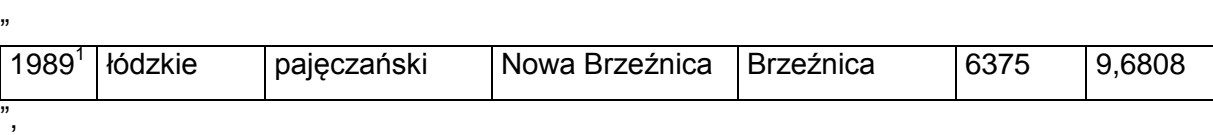

c) skreśla się lp. 2582,

d) po lp. 2582 dodaje się lp. 2582 $^{\rm 1}$  w brzmieniu:

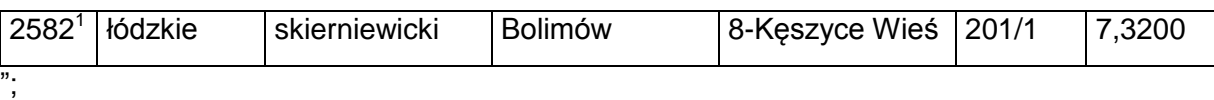

5) w tomie 6 województwo małopolskie:

a) skreśla się lp. 910 – 912 i 2166,

b) po lp. 2166 dodaje się lp. 2166 $^1$  w brzmieniu:

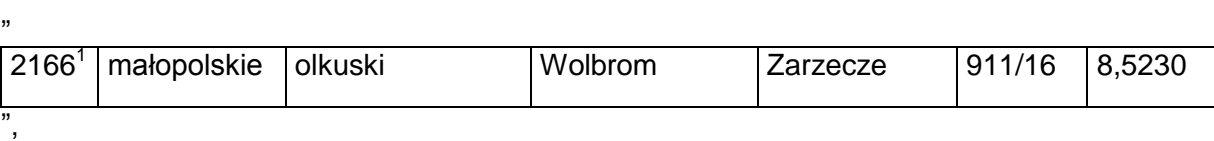

c) skreśla się lp. 2217 oraz 2218;

6) w tomie 7 województwo mazowieckie:

a) skreśla się lp. 809,

b) po lp. 809 dodaje się lp. 809<sup>1</sup> w brzmieniu:

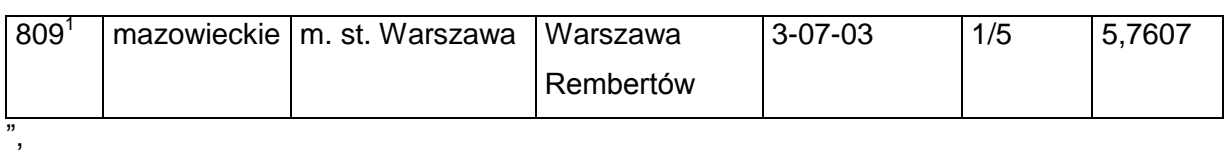

c) skreśla się lp. 1015,

## d) po lp. 1015 dodaje się lp. 1015 $^{\rm 1}$  w brzmieniu:

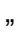

"

,,

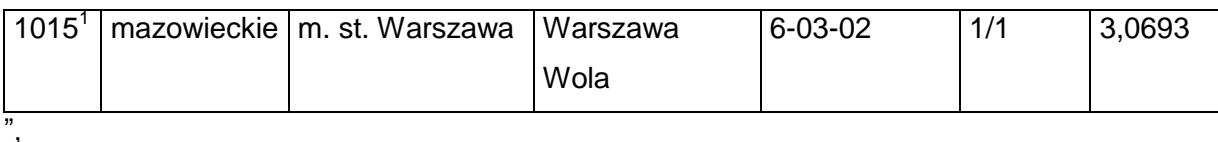

e) skreśla się lp. 1316,

f) po lp. 1316 dodaje się lp. 1316 $^{\rm 1}$  i 1316 $^{\rm 2}$  w brzmieniu:

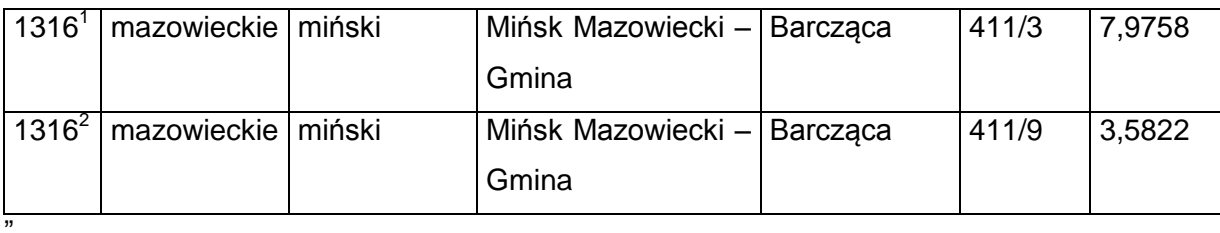

g) skreśla się lp. 1462,

h) po lp. 1462 dodaje się lp. 1462 $^{\rm 1}$  i 1462 $^{\rm 2}$  w brzmieniu:

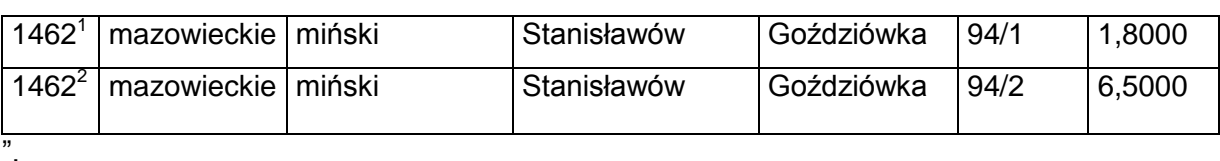

i) skreśla się lp. 1597,

j) po lp. 1597 dodaje się lp. 1597 $^{\rm 1}$  w brzmieniu:

"

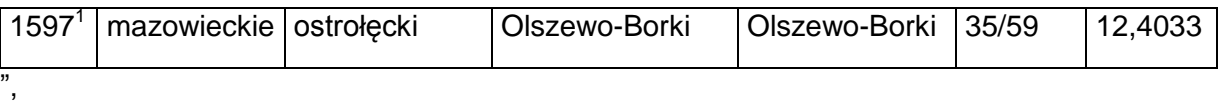

k) skreśla się lp. 2531,

l) po lp. 2531 dodaje się lp. 2531 $^{\text{1}}$  i 2531 $^{\text{2}}$  w brzmieniu:

"

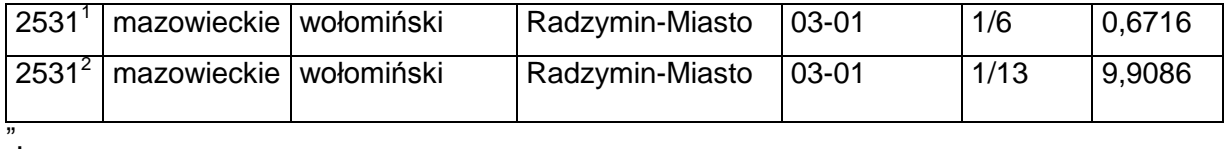

m) skreśla się lp. 2869,

n) po lp. 2869 dodaje się lp. 2869 $^{\rm 1}$  i 2869 $^{\rm 2}$  w brzmieniu:

2869<sup>1</sup> mazowieckie żyrardowski Wiskitki Franciszków 165/1 8,4100 2869<sup>2</sup> mazowieckie żyrardowski Wiskitki Franciszków 165/2 0,1002 ";

,,

7) w tomie 9 województwo podkarpackie:

a) skreśla się lp. 58,

"

,,

,,

"

b) po lp. 58 dodaje się lp.  $58<sup>1</sup>$  w brzmieniu:

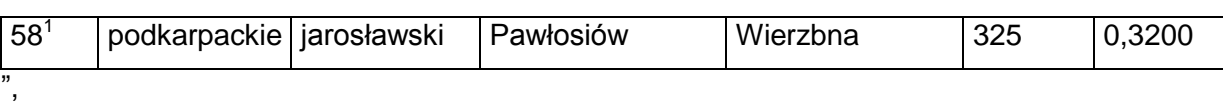

c) skreśla się lp. 59,

d) po lp. 59 dodaje się lp.  $59<sup>1</sup>$  w brzmieniu:

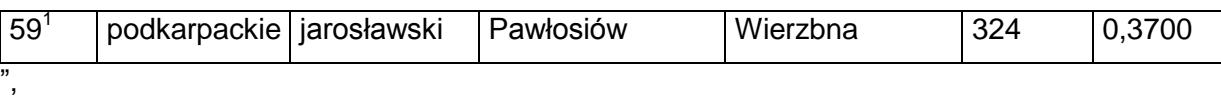

e) skreśla się lp. 60,

f) po lp. 60 dodaje się lp.  $60<sup>1</sup>$  w brzmieniu:

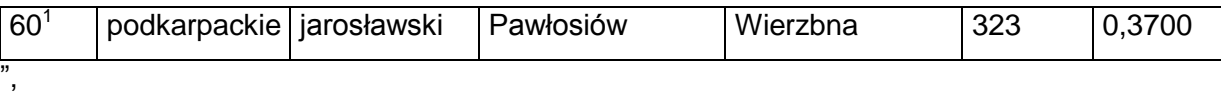

g) skreśla się lp. 61,

h) po lp. 61 dodaje się lp. 61 $^1$  w brzmieniu:

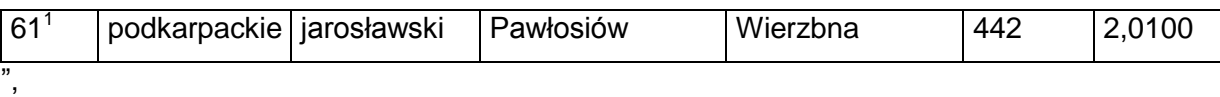

i) skreśla się lp. 62,

j) po lp. 62 dodaje się lp. 62 $1$  w brzmieniu:

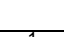

"

",

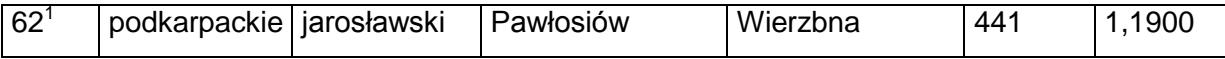

k) skreśla się lp. 63,

l) po lp. 63 dodaje się lp.  $63<sup>1</sup>$  w brzmieniu:

,,

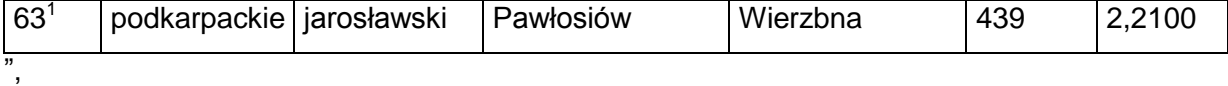

m) skreśla się lp. 64,

n) po lp. 64 dodaje się lp. 64 $<sup>1</sup>$  w brzmieniu:</sup>

,,

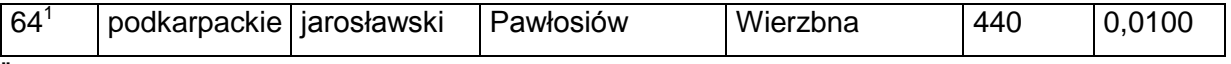

",

- o) skreśla się lp. 73,
- p) po lp. 73 dodaje się lp. 73 $<sup>1</sup>$  w brzmieniu:</sup>

"

"

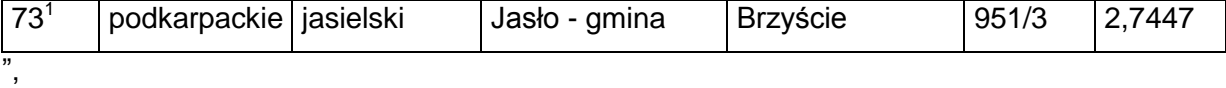

q) skreśla się lp. 951,

r) po lp. 951 dodaje się lp. 951 $^1$  w brzmieniu:

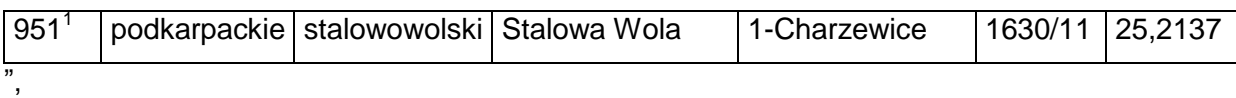

s) skreśla się lp. 952,

t) po lp. 952 dodaje się lp. 952 $^1$  w brzmieniu:

,,

,,

,,

,,

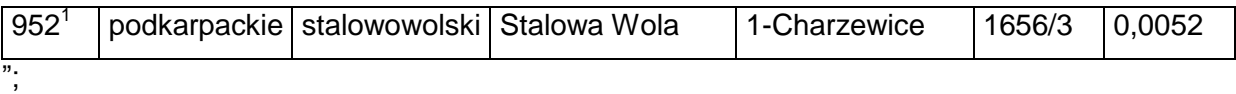

8) w tomie 10 województwo podlaskie:

- a) skreśla się lp. 379,
- b) po lp. 379 dodaje się lp. 379 $<sup>1</sup>$  w brzmieniu:</sup>

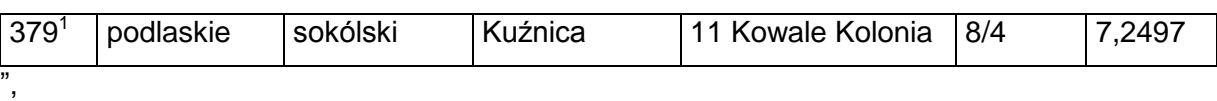

c) skreśla się lp. 383,

d) po lp. 383 dodaje się lp. 383 $^1$  w brzmieniu:

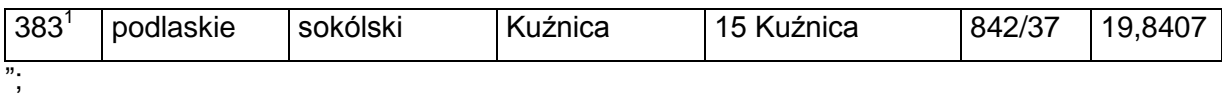

9) w tomie 11 województwo pomorskie:

a) skreśla się lp. 706 – 709, 711, 713 i 720,

b) po lp. 720 dodaje się lp. 720 $^{\rm 1}$  i 720 $^{\rm 2}$  w brzmieniu:

720<sup>1</sup> pomorskie kartuski | Stężyca | Potuły | 161/10 0,5956  $720^2$ pomorskie kartuski Stężyca Potuły 161/12 7,0267 ",

c) skreśla się lp. 2305 i 2664,

d) po lp. 2664 dodaje się lp. 2664 $^1$  w brzmieniu:

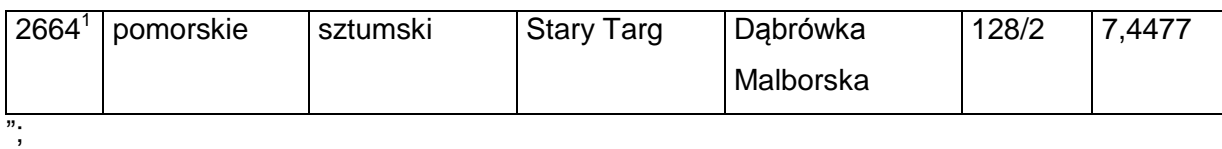

10) w tomie 12 województwo śląskie:

a) skreśla się lp. 2667, 2678 i 2679,

b) po lp. 2679 dodaje się lp. 2679 $^1$  w brzmieniu:

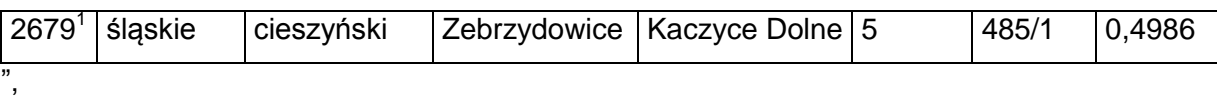

c) skreśla się lp. 2702 – 2705,

d) po lp. 2705 dodaje się lp. 2705 $^1$  w brzmieniu:

"

,,

,,

"

"

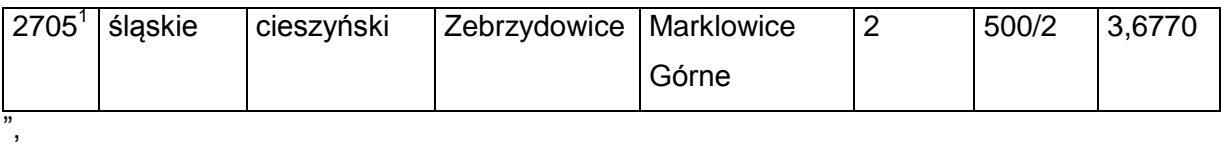

e) skreśla się lp. 2756 i 2757,

f) po lp. 2757 dodaje się lp. 2757 $<sup>1</sup>$  w brzmieniu:</sup>

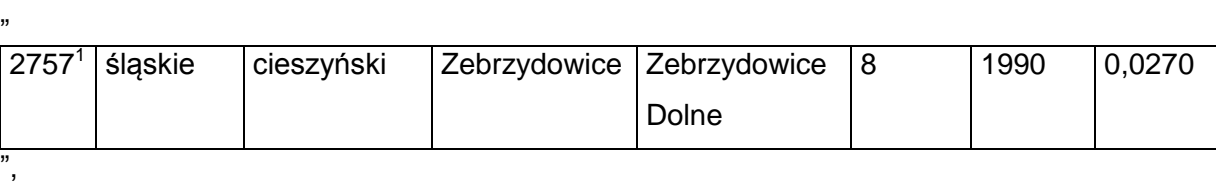

g) skreśla się lp. 2765 – 2770,

h) po lp. 2770 dodaje się lp. 2770 $^1$  w brzmieniu:

 $2770<sup>1</sup>$ śląskie cieszyński Zebrzydowice Zebrzydowice Górne 3 569/27 24,4747 ",

i) skreśla się lp. 4468 – 4472, 4556 i 4557,

j) po lp. 4557 dodaje się lp. 4557 $1$  w brzmieniu:

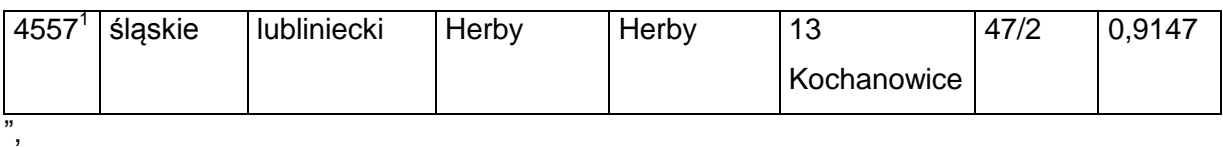

k) skreśla się lp. 4592, 4593, 4688, 5334 i 5680,

l) po lp. 5680 dodaje się lp. 5680 $^1$  w brzmieniu:

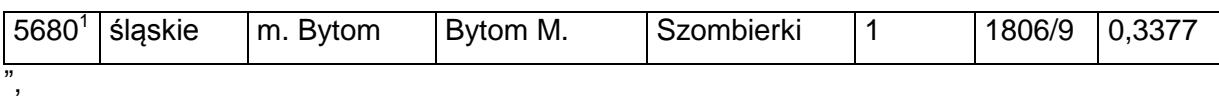

m) skreśla się lp. 5683,

"

,,

"

"

,,

,,

n) po lp. 5683 dodaje się lp. 5683 $^1$  w brzmieniu:

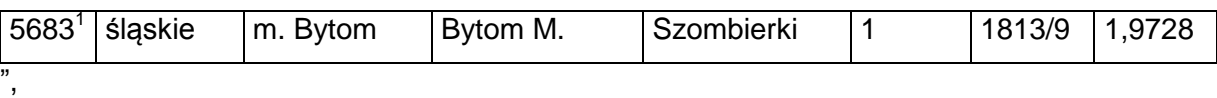

o) skreśla się lp. 5725,

p) po lp. 5725 dodaje się lp. 5725 $^1$  w brzmieniu:

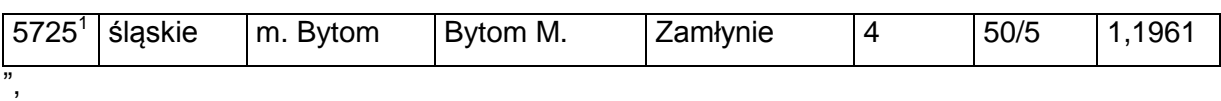

q) skreśla się lp. 5729,

r) po lp. 5729 dodaje się lp. 5729 $^1$  w brzmieniu:

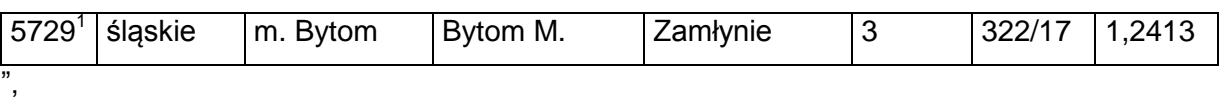

s) skreśla się lp. 5964,

t) po lp. 5964 dodaje się lp. 5964 $^1$  w brzmieniu:

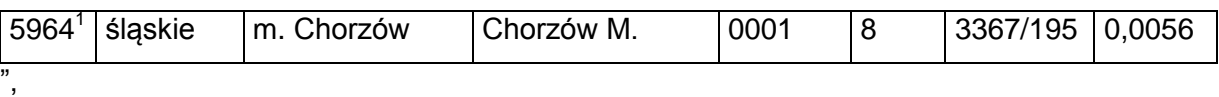

u) skreśla się lp. 7213,

v) po lp. 7213 dodaje się lp. 7213 $^1$  w brzmieniu:

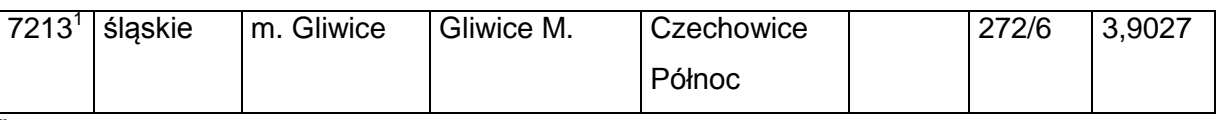

",

,,

w) skreśla się lp. 10813, 13644<sup>1</sup> i 14560,

x) po lp. 14560 dodaje się lp. 14560 $^1$  w brzmieniu:

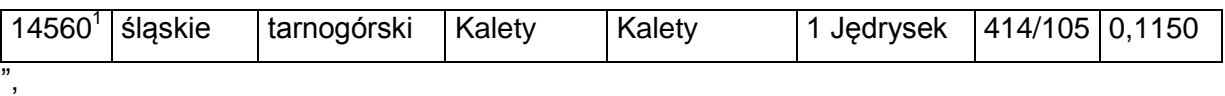

y) skreśla się lp. 14561,

z) po lp. 14561 dodaje się lp. 14561 $^1$  w brzmieniu:

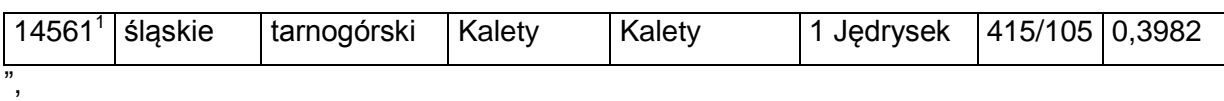

za) skreśla się lp. 14936, 20046 – 20048, 20056, 20059 i 20073,

zb) po lp. 20073 dodaje się lp. 20073 $^1$  w brzmieniu:

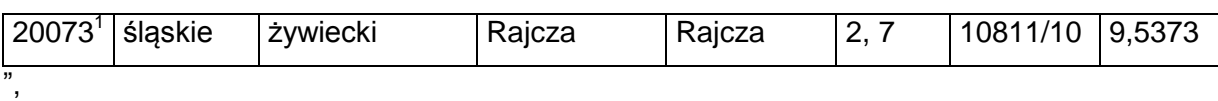

zc) skreśla się lp. 20211, 20212 oraz 20215;

11) w tomie 13 województwo świętokrzyskie:

a) skreśla się lp. 372,

b) po lp. 372 dodaje się lp. 372 $<sup>1</sup>$  w brzmieniu:</sup>

"

"

,,

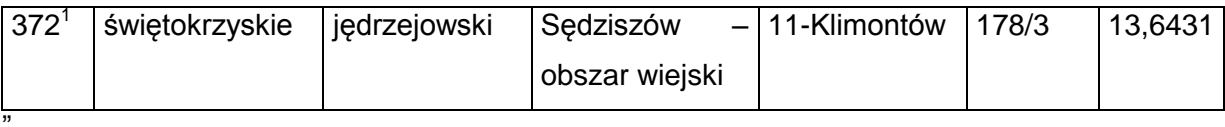

c) skreśla się lp. 909,

d) po lp. 909 dodaje się lp. 909 $^1$  w brzmieniu:

,,

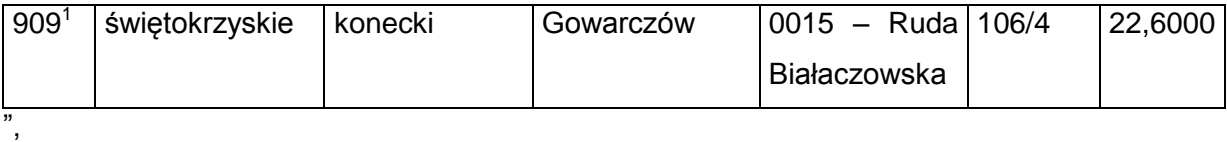

e) skreśla się lp. 1158,

f) po lp. 1158 dodaje się lp. 1158 $^{\rm 1}$  – 1158 $^{\rm 3}$  w brzmieniu:

"

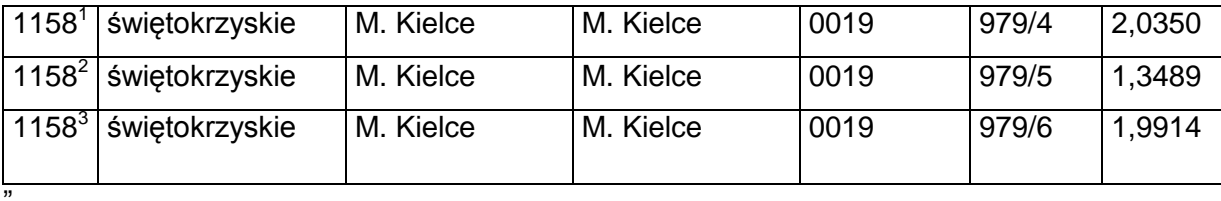

"

g) skreśla się lp. 1160,

h) po lp. 1160 dodaje się lp. 1160 $^{\text{1}}$  i 1160 $^{\text{2}}$  w brzmieniu:

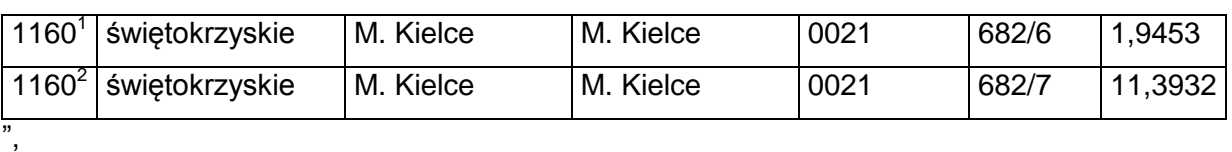

i) skreśla się lp. 1197 i 1766,

j) po lp. 1766 dodaje się lp. 1766 $^1$  w brzmieniu:

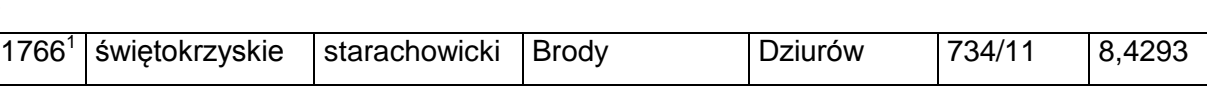

k) skreśla się lp. 1772,

I) po lp. 1772 dodaje się lp. 1772 $^{\rm 1}$  i 1772 $^{\rm 2}$  w brzmieniu:

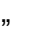

,,

",

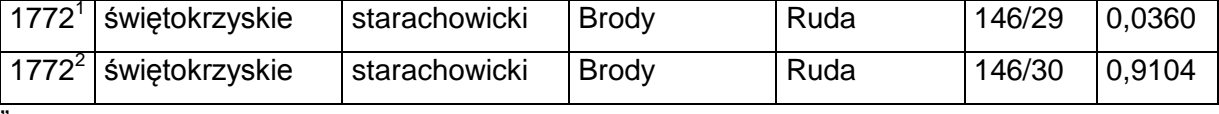

",

"

m) skreśla się lp. 1773,

n) po lp. 1773 dodaje się lp. 1773 $<sup>1</sup>$  w brzmieniu:</sup>

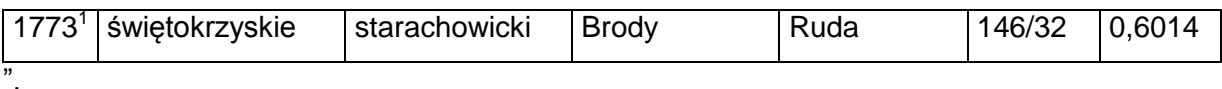

§ 2. Decyzja wchodzi w życie z dniem ogłoszenia.

Minister Infrastruktury i Rozwoju: *z up. S. Żałobka*